# **MOOVIL** Horaires et plan de la ligne 40 de bus

## R 40 Caen Poincare

La ligne 40 de bus (Caen Poincare) a 2 itinéraires. Pour les jours de la semaine, les heures de service sont: (1) Caen Poincare: 16:05(2) Grentheville Zone D Activites: 05:57 - 21:22 Utilisez l'application Moovit pour trouver la station de la ligne 40 de bus la plus proche et savoir quand la prochaine ligne 40 de bus arrive.

#### **Direction: Caen Poincare**

13 arrêts [VOIR LES HORAIRES DE LA LIGNE](https://moovitapp.com/caen___calvados-5556/lines/40/114405559/7302842/fr?ref=2&poiType=line&customerId=4908&af_sub8=%2Findex%2Ffr%2Fline-pdf-Caen___Calvados-5556-3655043-114405559&utm_source=line_pdf&utm_medium=organic&utm_term=Caen%20Poincare)

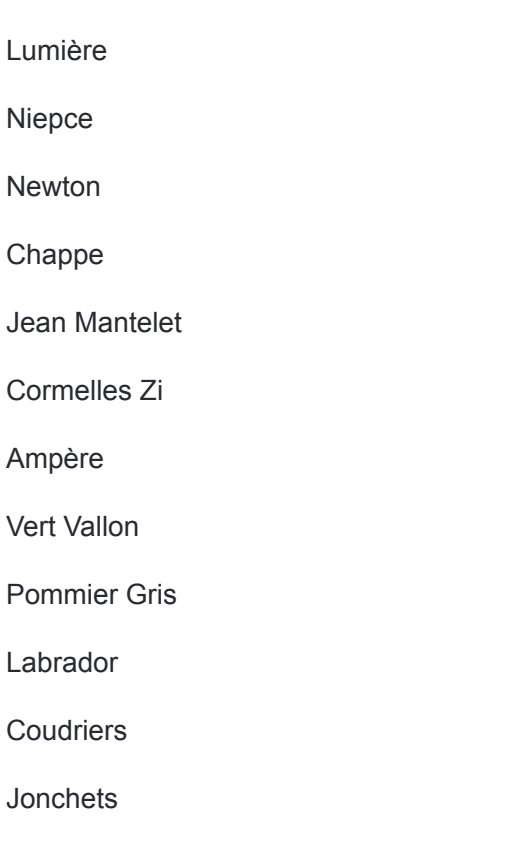

Poincaré

### **Horaires de la ligne 40 de bus**

Horaires de l'Itinéraire Caen Poincare:

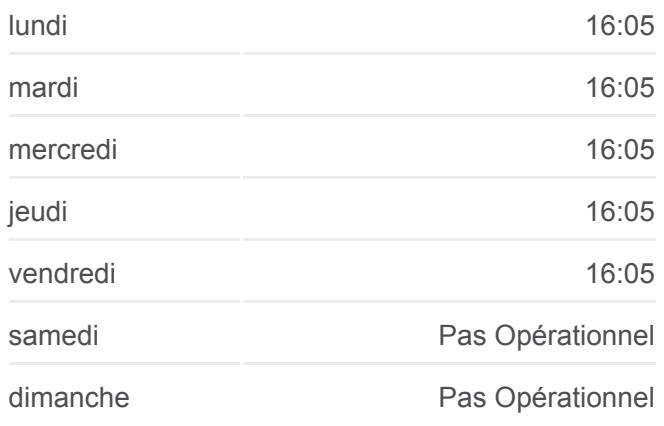

**Informations de la ligne 40 de bus Direction:** Caen Poincare **Arrêts:** 13 **Durée du Trajet:** 12 min **Récapitulatif de la ligne:**

### [Plan de la ligne 40 de bus](https://moovitapp.com/caen___calvados-5556/lines/40/114405559/7302842/fr?ref=2&poiType=line&customerId=4908&af_sub8=%2Findex%2Ffr%2Fline-pdf-Caen___Calvados-5556-3655043-114405559&utm_source=line_pdf&utm_medium=organic&utm_term=Caen%20Poincare)

# **Direction: Grentheville Zone D Activites**

25 arrêts [VOIR LES HORAIRES DE LA LIGNE](https://moovitapp.com/caen___calvados-5556/lines/40/114405559/6668253/fr?ref=2&poiType=line&customerId=4908&af_sub8=%2Findex%2Ffr%2Fline-pdf-Caen___Calvados-5556-3655043-114405559&utm_source=line_pdf&utm_medium=organic&utm_term=Caen%20Poincare)

Poincaré

**Jonchets** 

Coudriers

Labrador

**Horaires de la ligne 40 de bus** Horaires de l'Itinéraire Grentheville Zone D Activites:

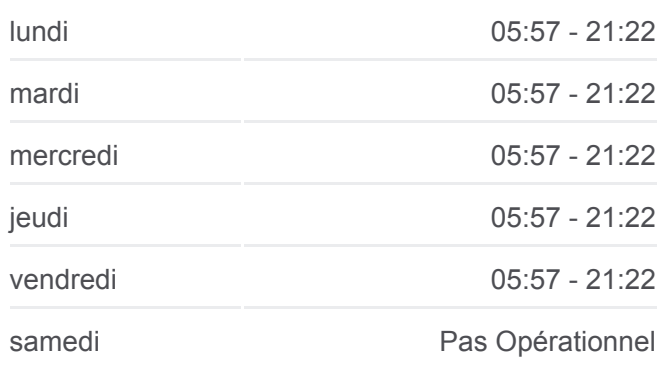

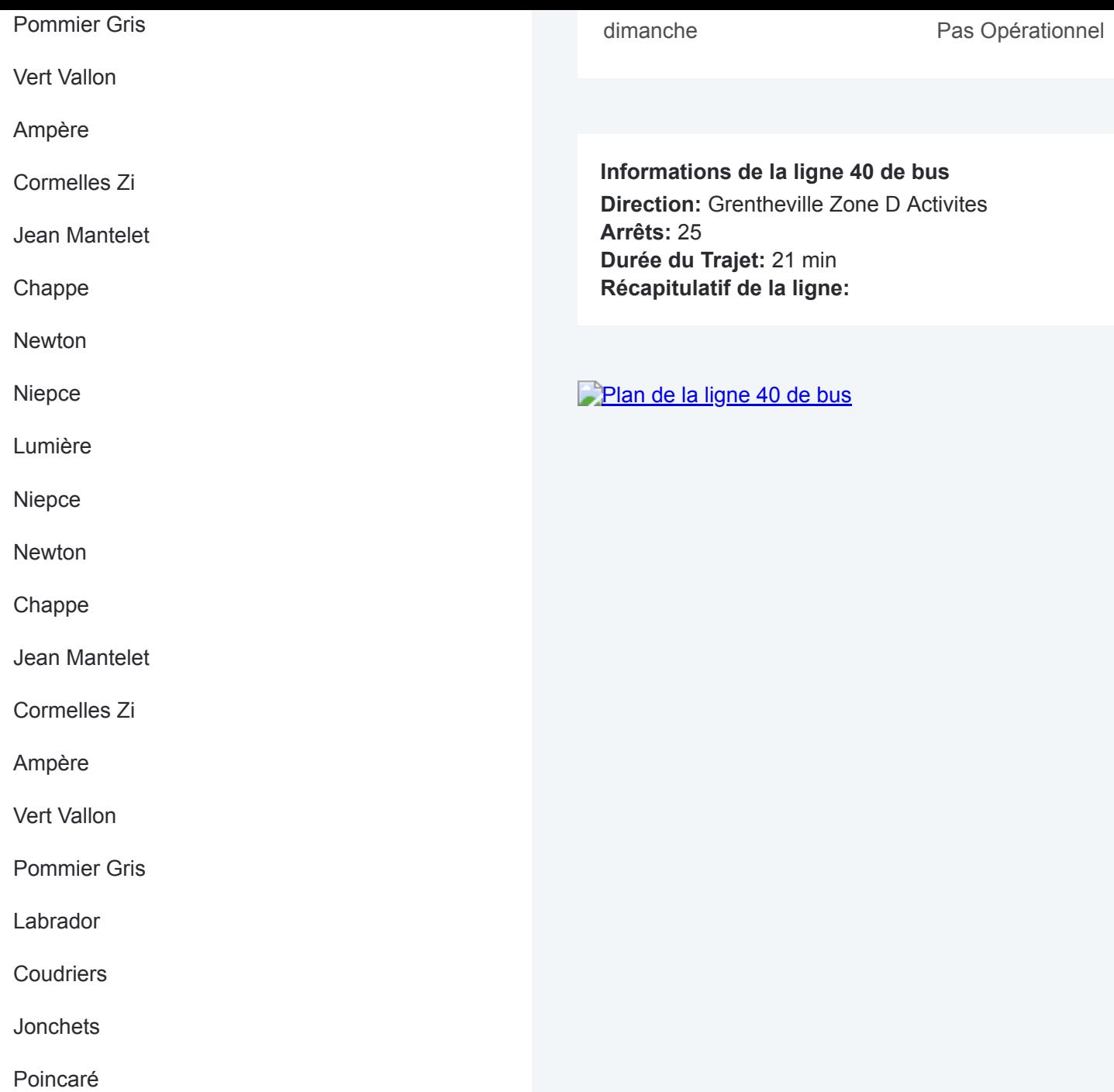

Les horaires et trajets sur une carte de la ligne 40 de bus sont disponibles dans un fichier PDF hors-ligne sur moovitapp.com. Utilisez le [Appli Moovit](https://moovitapp.com/caen___calvados-5556/lines/40/114405559/7302842/fr?ref=2&poiType=line&customerId=4908&af_sub8=%2Findex%2Ffr%2Fline-pdf-Caen___Calvados-5556-3655043-114405559&utm_source=line_pdf&utm_medium=organic&utm_term=Caen%20Poincare) pour voir les horaires de bus, train ou métro en temps réel, ainsi que les instructions étape par étape pour tous les transports publics à Normandie.

 $\overrightarrow{A}$  propos de Moovit · [Solutions MaaS](https://moovit.com/fr/maas-solutions-fr/?utm_source=line_pdf&utm_medium=organic&utm_term=Caen%20Poincare) · [Pays disponibles](https://moovitapp.com/index/fr/transport_en_commun-countries?utm_source=line_pdf&utm_medium=organic&utm_term=Caen%20Poincare) · [Communauté Moovit](https://editor.moovitapp.com/web/community?campaign=line_pdf&utm_source=line_pdf&utm_medium=organic&utm_term=Caen%20Poincare&lang=fr)

© 2024 Moovit - Tous droits réservés

**Consultez les horaires d'arrivée en direct**

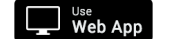

Web App (Capital Physicians Coogle Play)